# **LEARNING PERSONALIZED**

# A Guide for Engaging Students with Technology Participant Handbook for Teachers

**Peggy Grant Dale Basye**

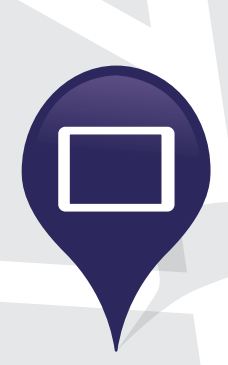

**Sponsored by Intel Education**

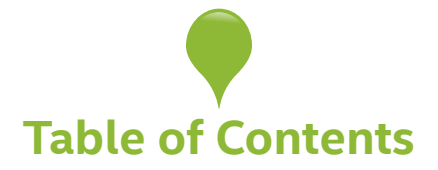

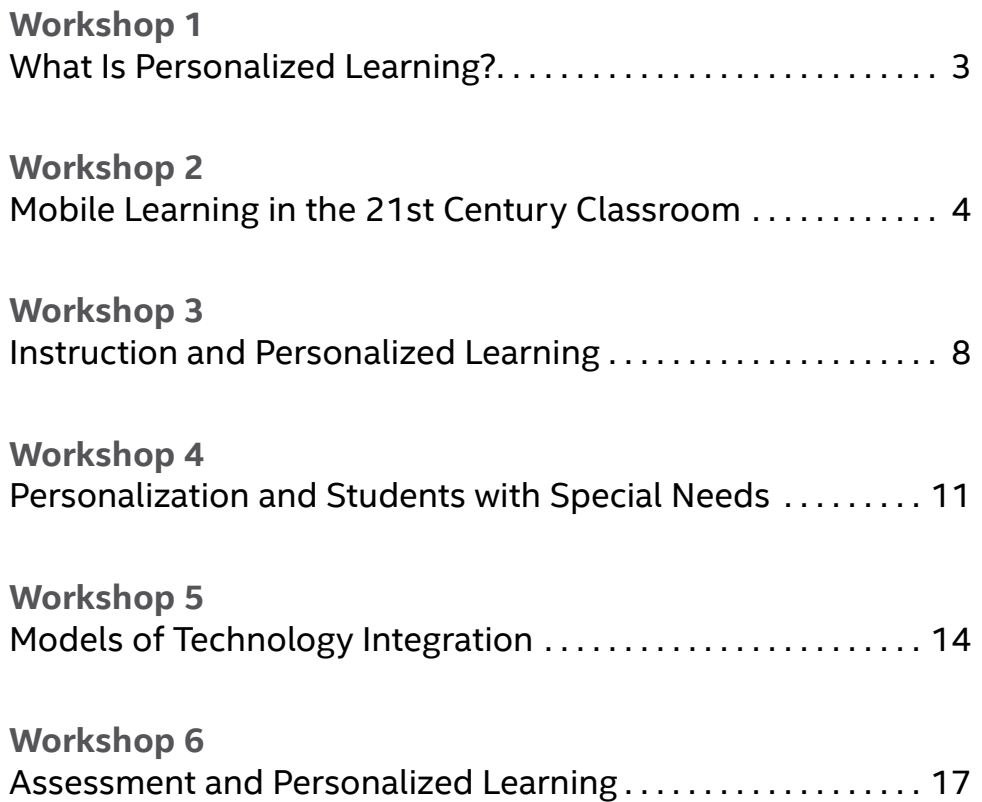

Use the following document to record your thoughts and activities during the workshops on personalized learning.

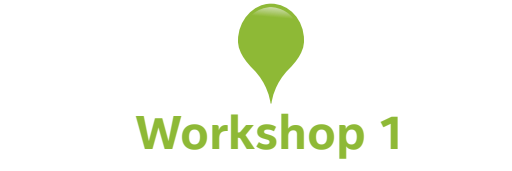

# **What Is Personalized Learning?**

<span id="page-2-0"></span>**CONTENT PRESENTATION** Why Consider Personalized Learning? *(pages 3-6)*

#### **YOUR TURN** Thinking about Personalized Learning

Discuss: What thoughts do you have about personalized learning? How have you personalized learning experiences for your students? What questions do you have about personalized learning in a one-to-one environment?

#### **CONTENT PRESENTATION** Personalized Learning and School Goals *(pages 7-11)*

#### **YOUR TURN** Your Goals and Personalized Learning

Discuss: What goals do you have that you think might be addressed through personalized learning? What resources and support do you need to achieve these goals?

#### Reflection and Goal Setting

Reflect on your learning in this workshop. How can you apply what you have learned to your teaching?

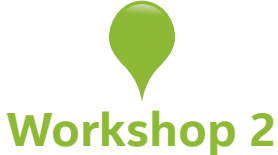

# **Mobile Learning in the 21st Century Classroom**

<span id="page-3-0"></span>**CONTENT PRESENTATION** Mobile Learning *(pages 11-12 and pages 49-59)*

#### **YOUR TURN** Mobile Devices and 21st Century Learning

Fill in the following chart describing how you have used or would like to use apps or online tools with mobile devices in your classroom.

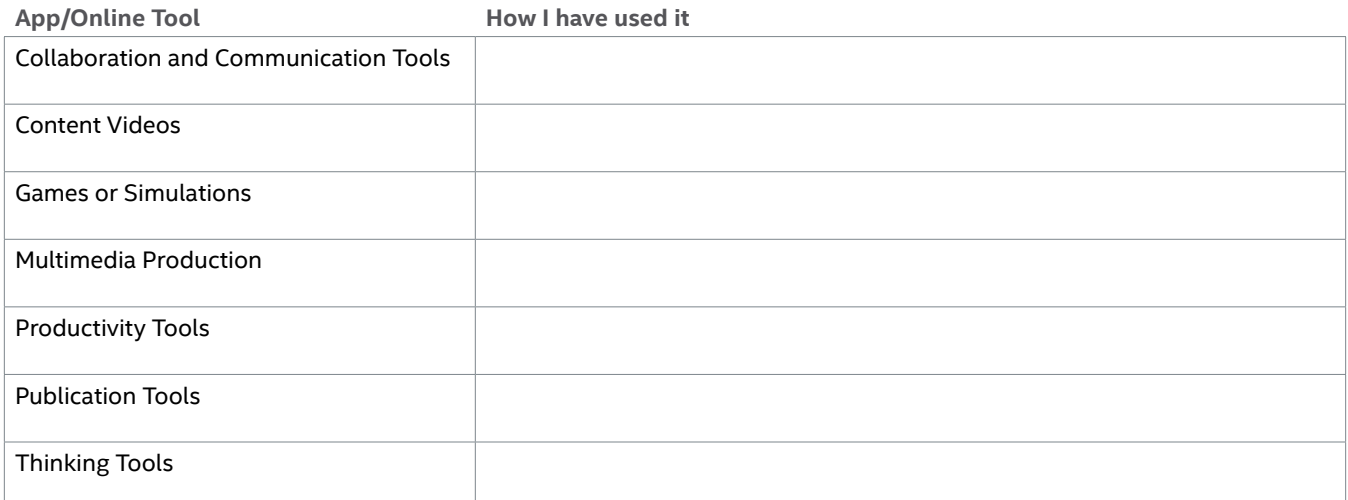

Discuss: Share your experiences using apps and online tools on mobile devices with your students.

#### **YOUR TURN** Exploring Apps and Tools

Explore a few of the following tools and apps that you have not used before, and share your reviews with your colleagues.

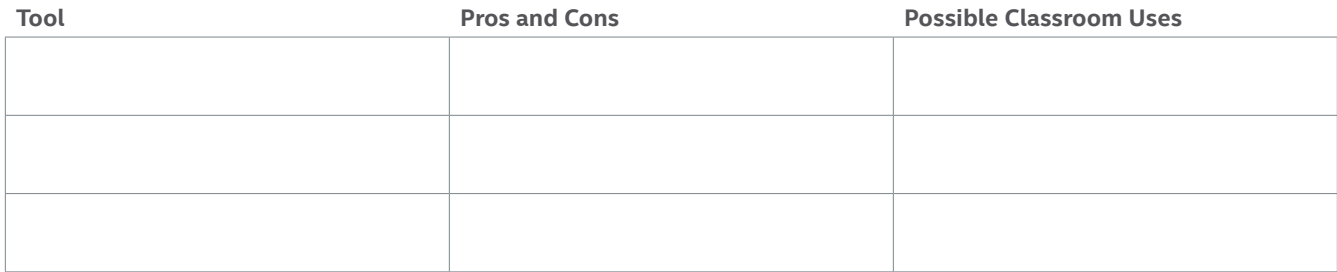

#### Apps and Online Tools for the Classroom

#### Collaboration and Communication Tools

• [TodaysMeet](https://todaysmeet.com)

A simple online discussion tool where you create a room and invite participants to respond through text; registration not required.

• [Scribblar](http://www.scribblar.com/)

A more advanced online collaboration space with tools for audio and whiteboard sharing; registration is required.

• [Google Drive](https://www.google.com/drive/index.html)

A feature of a Google account that allows the creation of collaborative documents, presentations, spreadsheets, forms, and drawings.

• [Mixedink](http://www.mixedink.com/)

A collaborative writing tool that allows groups of any size to write together. A more robust version is available for a cost.

• [Simplenote](http://www.simplenote.com) A note-taking and organization tool that allows easy access to shared documents.

#### Content Videos

- [Khan Academy](http://www.khanacademy.org) A collection of instructional videos on arithmetic, prealgebra, algebra, physics, and chemistry.
- [Science videos](http://science360.gov/) An extensive collection of videos on every aspect of science, many dealing with current issues around the world.
- [National Geographic videos](http://video.nationalgeographic.com/) A site with a wide variety of well-done videos about nature around the world.
- [Poetry Out Loud](http://www.poetryoutloud.org/poems-and-performance/watch-video) A collection of poetry readings.

#### Games and Simulations

- [Amrita Online Labs](http://amrita.olabs.co.in/index.php) A collection of interactive digital science experiments with lesson plans; free with registration.
- [Gazillionaire](http://www.lavamind.com/edu.html) A free online game to teach the basics of business. Free version is available with registration.
- [Marsquest](http://www.marsquestonline.org) Students can launch a spacecraft to Mars and explore the planet; registration not required.
- [Nation States](http://www.nationstates.net/cgi-bin/index.cgi) Students create their own country according to their own principles; free with registration.

#### Multimedia Production Tools

- [Audacity](http://audacity.sourceforge.net) An online tool for recording and editing sounds.
- [Shutterfly](http://www.shutterfly.com/classroom-share) A photo-sharing site with features specifically designed for classrooms, includes options for adding video and text.
- [Animoto](http://animoto.com) A more advanced photosharing tool that uses music and animation to create short videos with your photos.

#### Productivity Tools

- [Asana](https://asana.com) Comprehensive project manager. Free with registration for groups of up to 15 people.
- [Evernote](https://evernote.com/) A very flexible, free app with lots of useful features that syncs across platforms.
- [Wunderlist](https://www.wunderlist.com/en/) Free to-do list app that syncs across platforms and devices with online account.
- [Remindeo](http://www.remindeo.com)

Free tool, with calendar and to-do lists, that sends text messages and email reminders.

#### Publication Tools

- [Edublogs](http://www.edublogs.org) A student blog site designed for education; supports video, audio, and text files.
- [Kidblog](http://www.kidblog.org) A safe and simple blog site for students.
- [Weebly](http://www.weebly.com/) A simple tool for creating a free class Web site or blog.
- [SimpleBooklet](http://simplebooklet.com/index-edu.php) A tool for students to create and share Web booklets.
- [YouTube EDU](http://www.youtube.com/education) A popular site for uploading and viewing recorded video content.
- [Google Hangout](http://www.google.com/+/learnmore/hangouts) Use audio, video, and text to chat with others online in real time.

#### Thinking Tools

- [Visual Ranking](http://www.intel.com/content/www/us/en/education/k12/thinking-tools/visual-ranking.html) A tool that allows students to rank items, explain their reasoning, and compare their lists with other groups. Free with Intel® Teacher Workspace registration.
- [Seeing Reason](http://www.intel.com/content/www/us/en/education/k12/thinking-tools/seeing-reason.html) An interactive tool where students map cause-and-effect relationships. Free with Intel® Teacher Workspace registration.
- [Bubbl.us](https://bubbl.us/)  An easy-to-use concept mapper.
- [Creately](http://creately.com) A more sophisticated mindmapping tool with a large variety of export options.

Discuss: Which tools are you interested in trying with your students, and how might you use them?

#### **YOUR TURN** Planning a Mobile Learning Activity

Begin a plan for an activity that incorporates an online tool or app, or adapt a lesson you currently teach.

#### Lesson topic

**Standards** 

Lesson objectives

Tool

Activity description

How you will introduce and model the tool?

Share: Share your lesson idea with your peers. Identify any areas you would like feedback on.

# Reflection and Goal Setting

Reflect on your learning in this workshop. How can you apply what you have learned to your teaching?

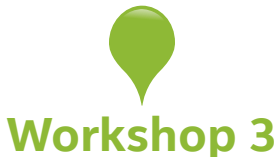

# **Instruction and Personalized Learning**

<span id="page-7-0"></span>**CONTENT PRESENTATION** Personalization of Learning Activities *(pages 59-66)*

#### **YOUR TURN** Experiences with Personalized Learning

How have you incorporated student choice into learning activities? What benefits and challenges have you encountered when you give students options?

How have you encouraged student ownership of their learning? How have you addressed the challenges that arose?

Discuss: What have you learned from your experiences incorporating student choice and encouraging student ownership?

#### **YOUR TURN** Technology and Personalized Learning Activities

How have you used technology to personalize your own learning?

What examples have you seen of students using technology to meet their learning needs?

**Tool How Students Have Used It**

#### **YOUR TURN** Exploring Personalized Instruction

Explore one or two unit plans from [Designing Effective Projects](http://www.intel.com/content/www/us/en/education/k12/project-design/unit-plans/grade-index.html).

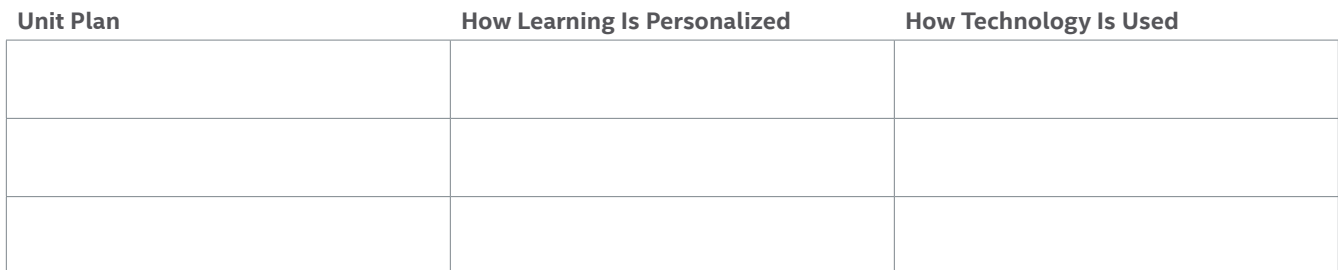

Discuss: Share your reviews with your peers and note any ideas you might use from the plans you or your colleagues explored.

#### **YOUR TURN** Planning a Personalized Activity

Begin planning for a personalized activity you would like to adapt or create.

Lesson topic

#### **Standards**

#### Lesson objectives

Technology

#### Activity description

Personalized Learning: A Guide for Engaging Students with Technology *Participant Handbook for Teachers*

How you will personalize this activity?

Discuss: Share your idea with colleagues to get feedback and new ideas for your own classroom.

# **CONTENT PRESENTATION** Personalization and Common Core State Standards *(pages*

*23-26)*

#### **YOUR TURN** Looking at Standards and Personalization

After looking through your standards, which ones seem to lend themselves most easily to personalization? How could you differentiate learning activities to address these standards?

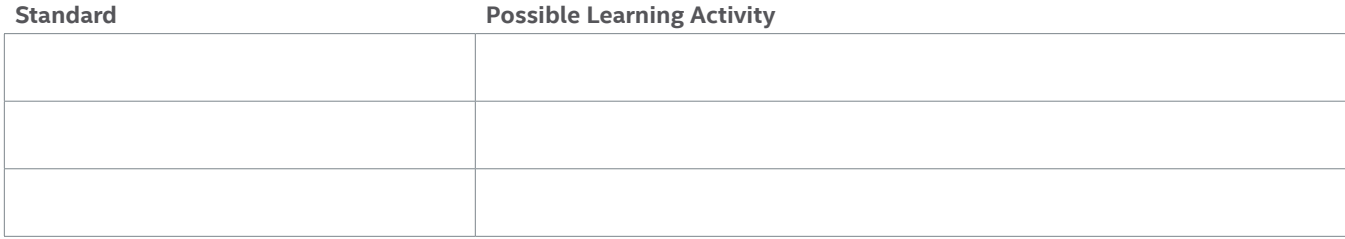

Discuss: Share your ideas with colleagues to get feedback and new ideas for your own classroom.

#### Reflection and Goal Setting

Reflect on your learning in this workshop. How can you apply what you have learned to your teaching?

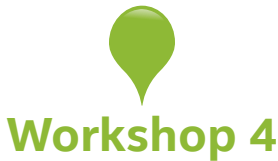

# <span id="page-10-0"></span>**Personalization and Students with Special Needs**

**CONTENT PRESENTATION** Meeting the Needs of All Learners *(pages 26-47)*

#### **YOUR TURN** Personalizing Instruction for Students with Special Needs

Reflect on the strategies you have used to personalize instruction for your students who have special needs. What have you tried?

What strategies would you like to try? How might you implement these strategies?

What challenges did you face or would you anticipate facing with these strategies? Particularly, what role would technology play in your efforts?

What support would you need for your students to be successful?

Discuss: Share your experiences with personalizing instruction for students with special needs and your ideas for enhancing the learning of these students with personalization through technology.

#### **YOUR TURN** Exploring Technology for Students with Special Needs

Select one to two of the following technology resources that can be used for and by students with special needs.

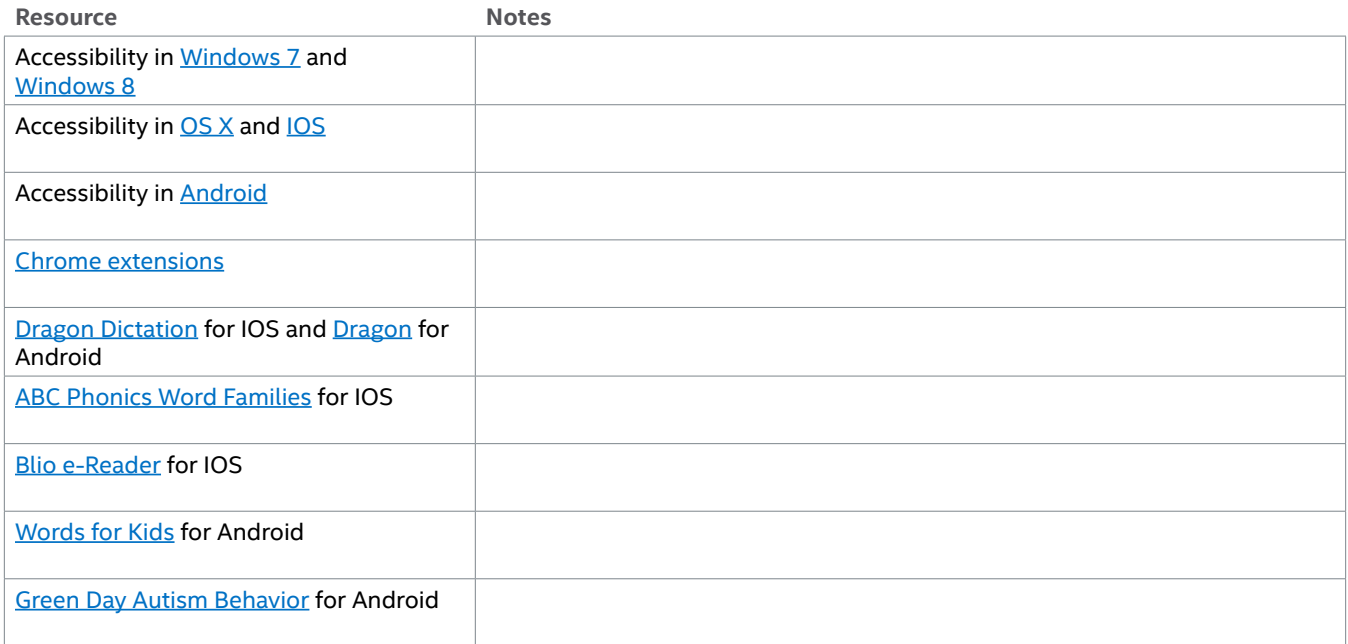

Discuss: Share your reviews with your peers.

#### **YOUR TURN** Planning Instruction for Students with Special Needs

Describe how you could use technology to help students with special needs in your classroom.

Add a component about meeting the goals of students with special needs to a lesson or activity that you currently teach or one you developed in another workshop.

# Reflection and Goal Setting

Reflect on your learning in this workshop. How can you apply what you have learned to your teaching?

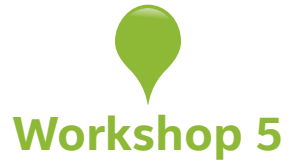

# **Models of Technology Integration**

<span id="page-13-0"></span>**CONTENT PRESENTATION** Instructional Models of Technology Integration *(pages 49-59)*

#### **CONTENT PRESENTATION** One-to-One Computing and Personalized Learning *(pages 67-72)*

#### **YOUR TURN** Models of Technology Integration

Reflect on your experiences with different models of technology integration.

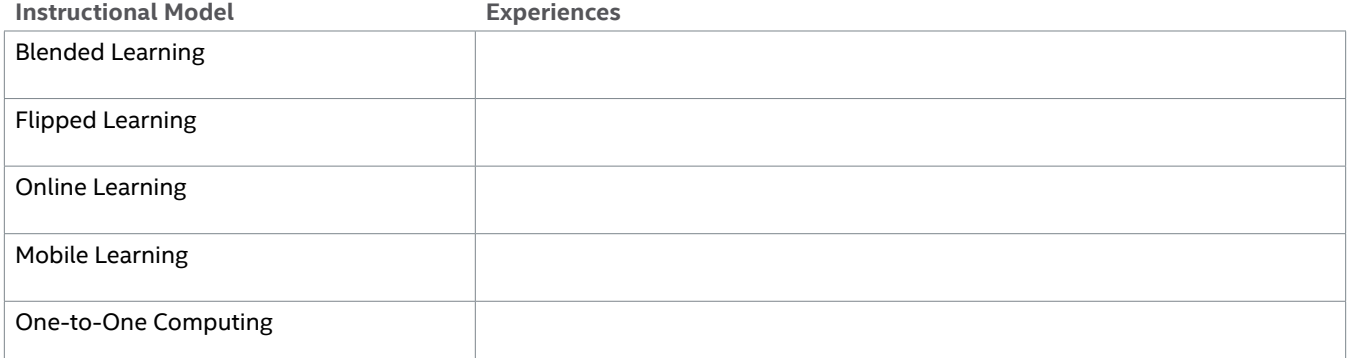

Discuss: What are your experiences with these models of technology integration? What are some of the benefits, challenges, and solutions to these models?

#### **YOUR TURN** Planning Technology Integration

Design an activity or project that incorporates one of the instructional models. Adapt an activity you currently use or modify one from a previous Your Turn activity. Which model of technology integration will you use for your plan? Remember that these models frequently overlap so you can select more than one option.

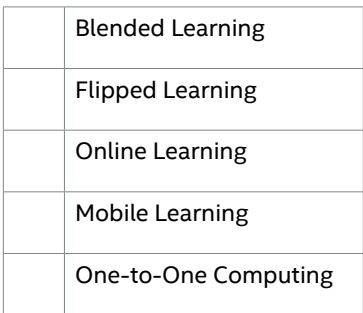

Lesson topic

#### Standards

#### Lesson objectives

#### Technology

**Tool or App How It Will Be Used** Activity description

How will this activity personalize student learning?

Discuss: Share your idea with colleagues to get feedback and new ideas for your own classroom.

#### Reflection and Goal Setting

Reflect on your learning in this workshop. How can you apply what you have learned to your teaching?

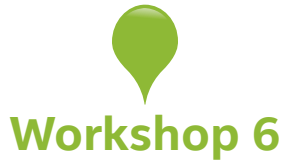

# **Assessment and Personalized Learning**

<span id="page-16-0"></span>**CONTENT PRESENTATION** Assessment in a Personalized Learning Environment *(pages* 

*72-79)*

#### **YOUR TURN** Assessment in a One-to-One Personalized Learning Environment

Describe the role of the following types of assessment in your classroom.

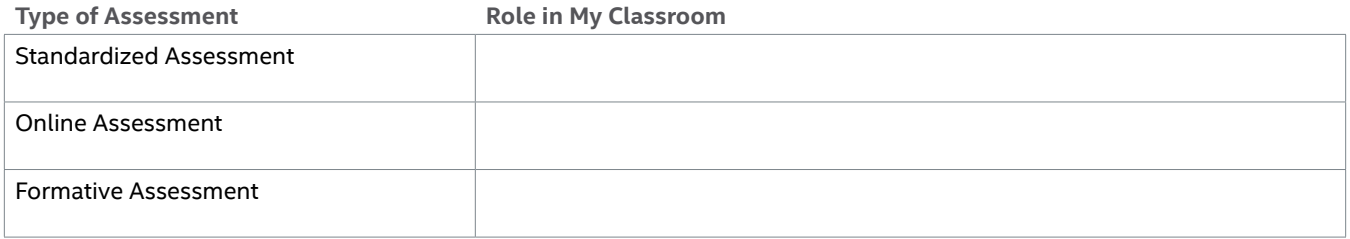

Discuss: How does assessment inform your instruction?

#### **YOUR TURN** Technology and Formative Assessment

Explore the following resources or conduct a search of your own on technology tools to support formative assessment:

- [Digital Technology Tools for Implementing Formative Assessment Post One](http://www.nwea.org/blog/2013/digital-technology-tools-for-implementing-formative-assessment-post-one/%5D)  A blog that describes tools and apps that can be used for formative assessment.
- [Digital Technology Tools for Implementing Formative Assessment Post Two](http://www.nwea.org/blog/2013/digital-technology-tools-for-implementing-formative-assessment-post-two/) A continuation of the previous blog with more tools and apps.
- [Assessing Projects](http://www.intel.com/content/www/us/en/education/k12/assessing-projects.html)

An online tool and resource for assessment and encouraging self-assessment of 21st century skills.

Which technology would you like to use for formative assessment in your classroom and how might you use it?

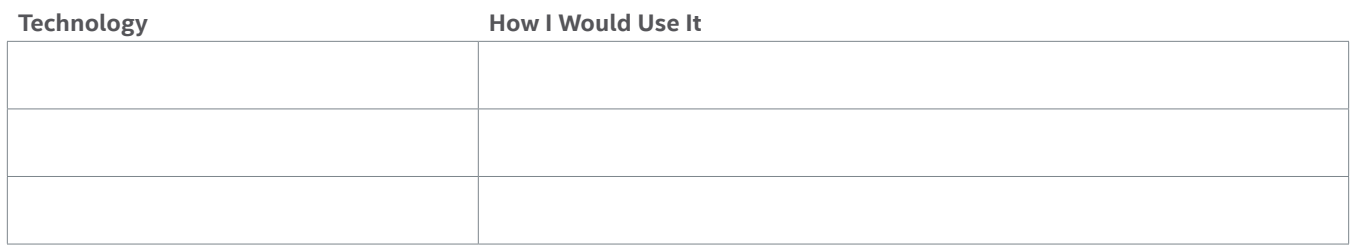

Discuss: Share your ideas with your colleagues and get suggestions for using technology for formative assessment to improve student learning.

### Reflection and Goal Setting

Reflect on your learning in this workshop. How can you apply what you have learned to your teaching?